## **ЭЛЕКТРОНИКА И РАДИОТЕХНИКА**

*УДК 621.385.63*

## **МЕТОДИКА ОЦЕНКИ ВЕЛИЧИНЫ ГЕНЕРИРУЕМОЙ МОЩНОСТИ ОРОТРОНОВ С ДВУХРЯДНОЙ ПЕРИОДИЧЕСКОЙ СТРУКТУРОЙ В ДИАПАЗОНЕ 180–400 ГГц**

**© 2023 г. Е. А. Мясин***a***, \*, В. В. Евдокимов***<sup>a</sup>* **, А. Ю. Ильин***<sup>a</sup>*

*aФрязинский филиал Института радиотехники и электроники им. В.А. Котельникова РАН Россия, 141190, Фрязино Московской обл., пл. Введенского, 1*

> *\*e-mail: eam168@ms.ire.rssi.ru* Поступила в редакцию 11.05.2022 г. После доработки 11.07.2022 г. Принята к публикации 19.09.2022 г.

Описана методика оценки величины генерируемой мощности экспериментальными макетами оротронов с двухрядной периодической структурой, работающих в импульсном режиме с длительностью импульса 2 ⋅ 10<sup>-6</sup> с и периодом следования 0.02 с в диапазоне частот от 180 до 400 ГГц. Для реализации методики создан стенд для проведения измерений ослабления СВЧ-тракта в широком частотном диапазоне (180–400 ГГц) на основе ламп обратной волны ОВ-66 (180–260 ГГц) и ОВ-65 (260–360 ГГц), непакетированных в магнитную фокусирующую систему, и показана возможность их работы в импульсном режиме питания с большой скважностью.

**DOI:** 10.31857/S0032816223020088, **EDN:** PXSTIM

Оротрон с двухрядной периодической структурой (ДРПС) отличается от оротрона Ф.С. Русина [1] тем, что в нем вместо четвертьволновой периодической структуры, расположенной на плоском зеркале полусферического открытого резонатора, используется ДРПС. Электронный поток в оротроне Ф.С. Русина двигается над периодической структурой, вблизи нее, а в оротроне с ДРПС – между двумя рядами периодической структуры, заполняя пролетный канал. В связи с этим эффективность электронно-волнового взаимодействия в оротроне с ДРПС существенно выше. Поэтому к 2002 г. в них достигалась выходная мощность от десятков до единиц киловатт в диапазоне от 3 см до 3 мм соответственно, и работали они в импульсном режиме с большой скважностью. Однако это были генераторы, не имеющие перестройки, а работающие на одной частоте.

Участвуя с 2002 г. в исследованиях по продвижению высокочастотной границы перестройки в оротроне с ДРПС в субмиллиметровый диапазон [2–6], мы смогли обеспечить сначала широкодиапазонную перестройку частоты в 2-миллиметровом диапазоне волн [2] и впервые достичь в 2014 г. частоты 402 ГГц (около 0.75 мм) при диапазоне перестройки более октавы [5, 6]. Приборы работали в импульсном режиме с большой скважностью  $(T/\tau = 0.02/(2 \cdot 10^{-6}))$ , мощность оротрона коротковолновой части миллиметрового диапазона достигала 20 Вт [3], а мощность оротрона

субмиллиметрового диапазона на частоте 402 ГГц не превышала 5 мВт.

Для измерения такого уровня мощности на различных частотах большого диапазона перестройки (более октавы [5, 6]) был использован детектор, работающий в квадратичном режиме, и разработана методика оценки выходной мощности оротронов с ДРПС.

Для реализации данной методики, прежде всего, необходимо знание чувствительности детектора во всем диапазоне измерений, т.е. необходимо провести градуировку детектора. По нашему заказу градуировка чувствительности детектора вместе с детекторной секцией (ДС) в диапазоне 100–165 ГГц была выполнена на оборудовании предприятия АО "НПП "Исток" им. Шокина" по методике одного из разработчиков субмиллиметровых ламп обратной волны (ЛОВ) А.А. Негирева [7], используемой и для других заказчиков.

Для нашей задачи продвижения измерений вверх по частоте, когда чувствительность детектора уменьшается, удобнее использовать величину β, обратную чувствительности. Такая градуировка ДС представлена на рис. 1 в диапазоне от 100 до 165 ГГц. Однако в диапазоне от 165 до 400 ГГц такой градуировки у нас не было. Тогда мы продолжили линейную часть градуировки обратной чувствительности ДС β диапазона 100–165 ГГц до 360 ГГц, исходя из того, что по мере увеличения частоты чувствительность детектора уменьшает-

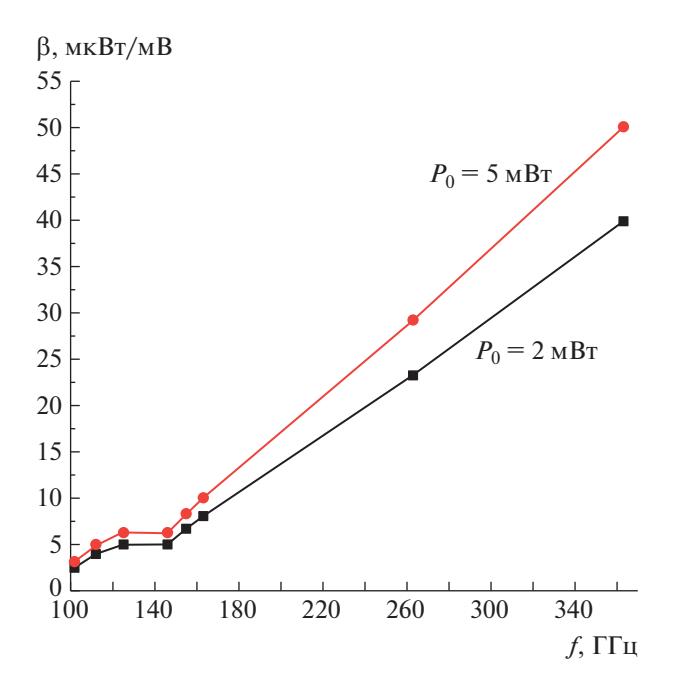

**Рис. 1.** Градуировка ДС по методике А.А. Негирева и с нашей аппроксимацией при различных значениях мощности генератора  $P_0$ , при которой градуировалась детекторная секция.

ся, поэтому его амплитудная характеристика остается квадратичной при больших амплитудах воздействующего на него сигнала более высокой частоты. Именно такая градуировка ДС была использована нами при расчете мощности излучения на некоторых частотах диапазона перестройки. Обобщенная градуировка ДС в диапазоне до 360 ГГц представлена на рис. 1.

Для расчета мощности излучения на некоторых частотах диапазона перестройки сначала измеряли мощность потерь в СВЧ-тракте между выходным фланцем вывода энергии оротрона с ДРПС и ДС, а затем с использованием градуировки ДС по значению амплитуды сигнала ДС на данной частоте определяли мощность генерируемого излучения. В качестве источников излучения при измерениях потерь в СВЧ-тракте в диапазоне от 180 до 360 ГГц использовали две ЛОВ, непакетированные в твердотельную магнитную систему: ОВ-66 (180–260 ГГц) и ОВ-65 (260– 360 ГГц). Для работы с этими ЛОВ необходимо размещать их в постоянном магнитном поле с максимальной величиной не менее 7000 Гс. Поэтому для проведения измерений с их использованием был создан стенд с электромагнитом, в зазоре которого поочередно в специальном устройстве размещали ЛОВ. С помощью этого устройства обеспечивалось максимальное прохождение электронного потока ЛОВ на коллектор. Кроме того, вся измерительная система была выстроена таким образом, чтобы замена деталей СВЧ-тракта при измерениях не нарушала юстировки ЛОВ. Для этого вся система размещалась на оптической скамье, и излучение, генерируемое ЛОВ, с помощью рупорной антенны передавалось к измерительной части системы через такую же приемную антенну.

Согласно паспорту изготовителя АО "НПП "Исток" им. Шокина", изделия ЛОВ ОВ-66 и ОВ-65 предназначены для работы с электропитанием в непрерывном режиме. Поскольку лампы были у нас в единичном экземпляре, необходимо было уделить особое внимание их безопасной эксплуатации. При юстировке положения лампы в зазоре электромагнита для оптимального прохождения тока на ее коллектор она легко может быть выведена из строя за счет оседания тока на ее замедляющую структуру. Также необходимо было исключить возможность вывода из строя лампы при неожиданном ослаблении напора в системе водяного охлаждения или при полном его отключении.

Чтобы снизить тепловую нагрузку на замедляющую систему ЛОВ, нами впервые было показано [4, 5], что эти лампы (как и другие) могут работать в импульсном режиме с большой скважностью  $(T/\tau \gg 1)$  при периоде следования импульсов  $T =$  $= 0.02$  с и длительности импульса  $\tau = 100$  мкс, т.е. при *T*/τ = 200. Для этого был создан специальный модулятор. Блок-схема измерений с использованием этого модулятора представлена на рис. 2.

Специально разработанный модулятор *1* формировал импульсы отрицательной полярности амплитудой до 4 кВ длительностью 100 мкс, которые подавались на катод ЛОВ (*4*). Питание модулятора осуществлялось от выпрямителя ВС-22 (*2*) напряжением 5 кВ, а переменное напряжение накала 6.3 В подавалось от специально разработанного блока. Замедляющая структура и корпус ЛОВ были заземлены. Фокусировка электронного потока осуществлялась магнитным полем напряженностью 7000 Гс от электромагнита с электропитанием от источника напряжения БПЭ (блок питания электромагнита). С целью синхронизации импульсов высокого напряжения с сетевыми пульсациями магнитного поля электромагнита запуск модулятора осуществлялся от импульсного генератора Г5-56, работающего в режиме внешнего запуска от сети с частотой повторения запускающих импульсов 50 Гц. Контроль амплитуды импульсов на выходе модулятора осуществлялся с помощью делителя напряжения *5* и осциллографа *6*.

Высокочастотный сигнал с выхода ЛОВ через передающую *10* и приемную *11* рупорные антенны подавался в измерительный тракт со встроенным аттенюатором *9* и, далее, на измеряемый объект *8*. Ослабление этого сигнала определялось по разности сигналов-откликов детекторной сек-

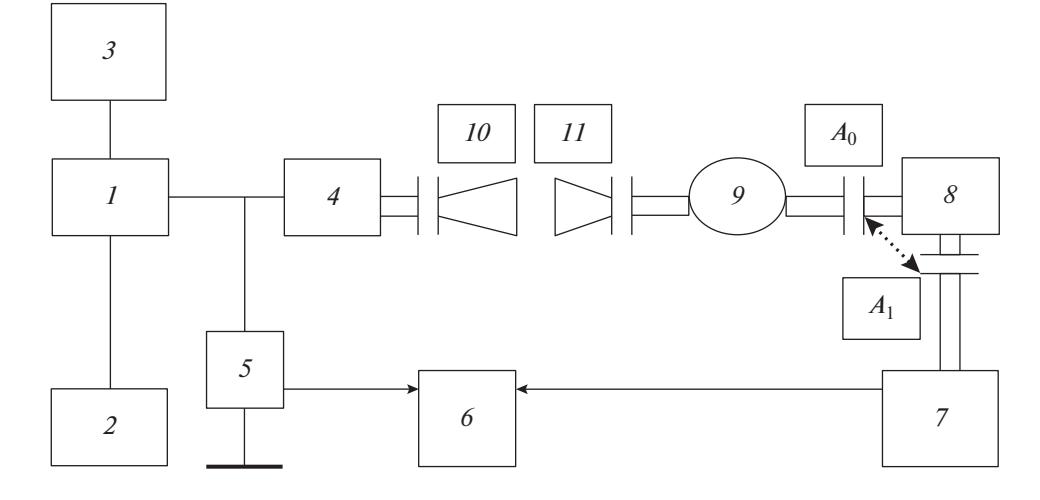

**Рис. 2.** Блок-схема стенда для измерений ослабления элементов СВЧ-тракта от выхода оротрона с ДРПС до ДС. *1* – модулятор МДА-20/2; *2* – высоковольтный выпрямитель до 5 кВ питания модулятора; *3* – импульсный генератор Г5-56; *4* – ЛОВ с электромагнитом; *5* – делитель напряжения 200:1; *6* – осциллограф АСК 2103 для контроля амплитуды ВЧимпульса на входе и выходе измеряемого объекта; *7* – детекторная секция; *8* – измеряемый объект; *9* – аттенюатор; *10* и *11* – передающий и приемный рупоры антенны.

ции 7 на входе  $(A_0)$  и выходе  $(A_1)$  измеряемого объекта *8*.

Частота излучения ЛОВ определялась по графику напряжение–частота. Измерение частоты генерируемого сигнала осуществлялось с помощью интерферометра, разработанного в ФИРЭ им. В.А. Котельникова РАН под руководством Ю.Н. Казанцева [8], и детекторной секции, с выхода которой сигнал фиксировался на осциллографе.

Стенд "холодных" измерений в диапазоне 180–360 ГГц представлен на рис. 3.

На рис. 4 представлена схема СВЧ-тракта для измерения выходной мощности и частоты при работе оротрона с ДРПС. Для этого, как сказано выше, предварительно проводились измерения ослабления СВЧ-тракта по блок-схеме на рис. 2 от выхода оротрона с ДРПС до ДС последовательно для всех элементов, представленных на рис. 4.

Измерения ослабления СВЧ-тракта по схеме на рис. 4 проводились для трех элементов: 1 – отрезка волновода сечением  $1.2 \times 2.4$  мм<sup>2</sup> от выходного фланца вывода энергии оротрона с ДРПС до перехода на сечение  $0.8 \times 1.6$  мм<sup>2</sup> к аттенюатору; 2 – аттеню атора с сечением тракта  $0.8 \times 1.6$  мм<sup>2</sup>; 3 – интерферометра с переходными фланцами  $0.8 \times 1.6$  мм<sup>2</sup> на 14  $\times$  14 мм<sup>2</sup> от аттеню атора и 14  $\times$  $\times$  14 мм<sup>2</sup> на 0.8  $\times$  1.6 мм<sup>2</sup> к ДС.

Для оценки величины генерируемой мощности амплитуда сигнала *U*, мВ, наблюдаемая на осциллографе, умножалась на величину обратной чувствительности ДС β с учетом ослабления аттенюатора  $\alpha_{\text{ar}}$  и элементов волноводного тракта  $\alpha_{\text{ra}}$ в исследуемом диапазоне частот.

Таким образом были проградуированы ослабления основных элементов измерительного СВЧтракта, которые использовались при проведении "горячих" испытаний экспериментальных макетов оротрона с ДРПС. Выходная мощность  $P_{\text{BUX}}$  в каждом случае определялась по формуле:

$$
P_{\text{bhx}} = U_{\text{AC}} \beta \alpha_{\text{rp}} \alpha_{\text{ar}}, \tag{1}
$$

где *U*ДС – амплитуда сигнала детекторной секции; β, мкВт/мВ – величина, обратная чувствительности ДС;  $\alpha_{\rm m}$  – суммарное ослабление элементов тракта на данной частоте;  $\alpha_{ar}$  – ослабление аттенюатора.

Для СВЧ-тракта, используемого в эксперименте и представленного на рис. 4 указанными выше элементами 1–3:

$$
\alpha_{\rm rp}[\text{pas}_{\rm BI}] = \alpha_{\rm l}\alpha_2\alpha_3. \tag{2}
$$

Значения β,  $\alpha_{\rm m}$ ,  $\alpha_{\rm ar}$  в диапазоне 360–402 ГГц считались равными их значениям на частоте 360 ГГц. Поэтому расчетные значения мощности в этом участке диапазона занижены из-за снижения чувствительности ДС (из-за увеличения β) примерно на 15%.

Таким образом была проведена градуировка трех участков СВЧ-тракта от выходного фланца оротрона до ДС для разных частот диапазона 180– 400 ГГц. Общий коэффициент ослабления генерируемого сигнала в схеме "горячих" измерений на рис. 4 на каждой частоте составил, таким образом:

$$
K_{\Sigma}[\text{pas}_{\text{LI}}] = K(\beta)K(\alpha_{\text{ar}})K(\alpha_{\text{rp}}), \tag{3}
$$

$$
K_{\Sigma}[\mathbf{\Pi} \mathbf{B}] = K(\beta) + K(\alpha_{\text{ar}}) + K(\alpha_{\text{rp}}). \tag{4}
$$

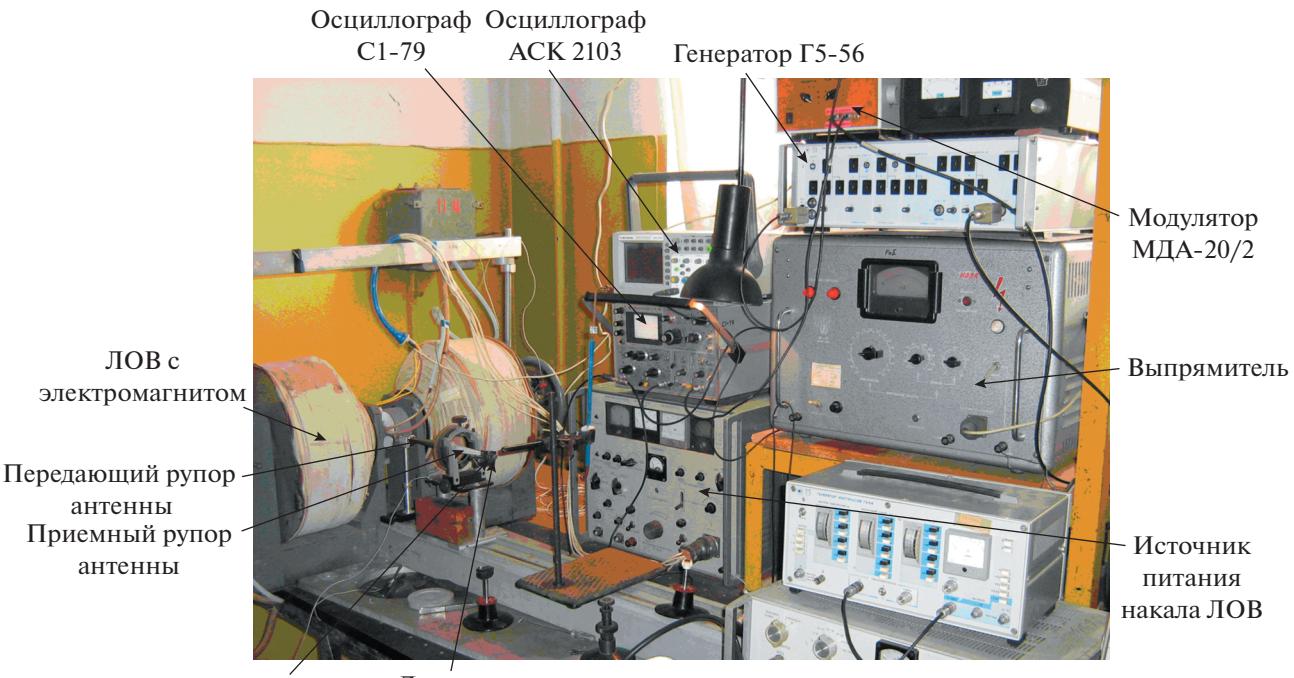

Измеряемый объект Детекторная секция

Рис. 3. Стенд для "холодных" измерений в диапазоне 180-360 ГГц.

Оценка ошибки измерений каждого элемента по формуле (1) дает примерно следующий резуль-Tat:  $\Delta K(\beta) \approx 9\%$ ;  $\Delta K(\alpha_{\text{av}}) \approx 11\%$ ;  $\Delta K(\alpha_{\text{av}}) \approx 13\%$ .

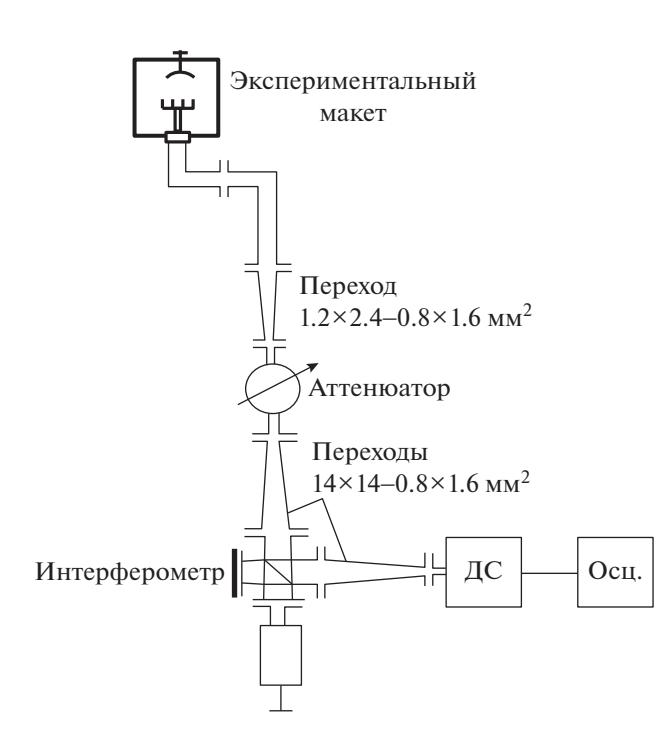

**Рис. 4.** Реальный СВЧ-тракт для измерений мощности и частоты излучения оротрона в рабочем режиме.

Тогда

$$
\Sigma \Delta K = \Delta K(\beta) + \Delta K(\alpha_{\text{ar}}) + \Delta K(\alpha_{\text{rp}})
$$
  
\n
$$
\approx 9\% + 11\% + 13\% \approx 33\%.
$$
 (5)

В качестве примера на рис. 5 приведены результаты измерений  $\alpha_1$  и  $\alpha_3$ .

При измерениях в этом диапазоне аттенюатор использовался только в положении "ослабление 0", он был нужен для того, чтобы ослабить сигнал и защитить ДС от выхода из строя при мощной низкочастотной генерации при повышении напряжения до желаемого. В этом диапазоне можно считать, что  $\alpha_2 \approx 1$ .

Описанная выше методика оценки величины генерируемой мощности экспериментальных макетов оротронов с ДРПС не учитывает в 1-миллиметровом и субмиллиметровом диапазонах сверхразмерность измерительного волноводного тракта 2-миллиметрового диапазона с поперечным сечением  $0.8 \times 1.6$  мм<sup>2</sup>. Поэтому измеренные значения ослабления СВЧ-тракта должны быть скорректированы с учетом этого факта. Нетрудно показать, как это сделано в Приложении, что эта коррекция должна привести к увеличению значений мощности на всех частотах, вычисленных по описанной методике, кроме тех, при которых максимум ВЧ-поля волны типа  $H_{10}$  имеет место на середине широкой стенки волновода сечением

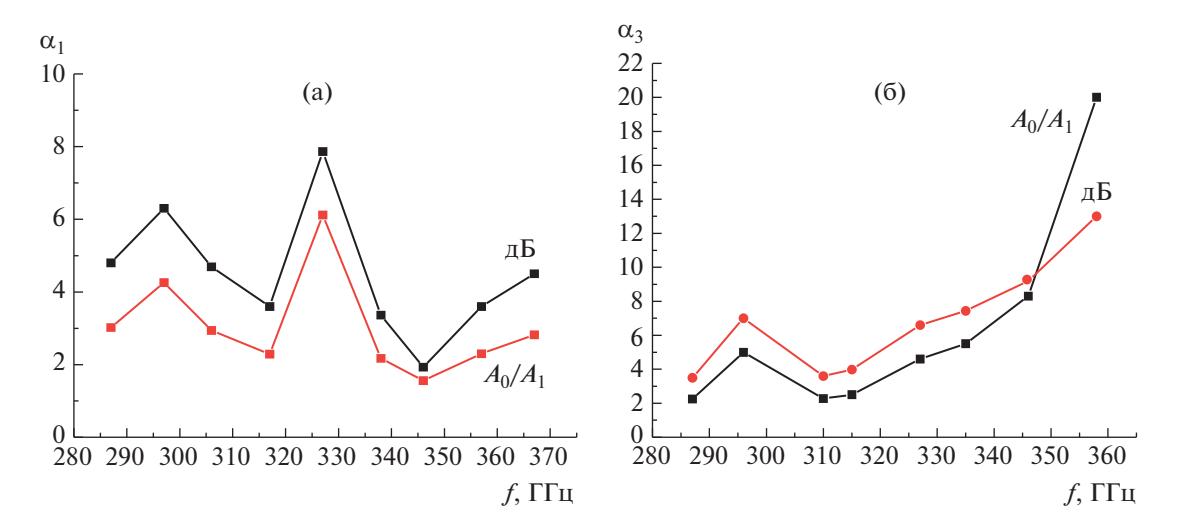

**Рис. 5.** Ослабление участков СВЧ-тракта: **а** – 1; **б** – 3.

 $0.8 \times 1.6$  мм<sup>2</sup>. На этих частотах вычисленные значения мощности не изменятся.

Таким образом, предлагаемая методика оценки мощности генерации оротронов, не учитывающая сверхразмерность волновода ДС, может быть с уверенностью использована для определения верхней границы перестройки частоты оротронов вплоть до 400 ГГц, где зафиксирована минимальная мощность генерации 5 мВт. Именно решение этой задачи при измерениях было главным для продвижения верхней границы перестройки в новых конструкциях оротронов вверх по частоте.

Несмотря на небольшую точность измерений, данная методика позволила оценить мощность, генерируемую различными конструкциями оротронов с ДРПС в импульсном режиме в диапазоне частот от 180 до 402 ГГц и с широким диапазоном выходных мощностей, от 20 до  $5 \cdot 10^{-3}$  Вт (см. соответственно [3] и [5, 6]). В результате коррекции измерений путем учета сверхразмерности СВЧ-тракта величина реальной выходной мощности может быть только равной или больше измеренной.

## ПРИЛОЖЕНИЕ

Рассмотрим вопрос влияния сверхразмерности СВЧ-тракта на измерения мощности излучения оротронов с ДРПС по предлагаемой методике более подробно. Полагаем, что в волноводе 2-миллиметрового диапазона с поперечным сечением  $0.8 \times 1.6$  мм<sup>2</sup> и в 1-миллиметровом, и в субмиллиметровом диапазонах возбуждается волна основного типа  $H_{10}$ .

Тогда для частоты 400 ГГц (λ = 0.75 мм) можно по известной формуле вычислить длину волны в волноводе для волны типа  $H_{10}$ . Она оказывается равной 0.77 мм. Для волновода сечением 0.8  $\times$  1.6 мм<sup>2</sup> это означает, что вдоль широкой стенки волновода укладывается  $(1.6/0.77) = 2.077922$  волны, т.е. приблизительно 4 полуволны. Следовательно, посередине широкой стенки волновода значение амплитуды поля близко к 0. Однако детекторный диод, который обычно размещают в максимуме ВЧ-поля основного типа волны  $H_{10}$ , имеет ненулевые размеры (или имеет место неточность изготовления), и поэтому нам удалось и на этой частоте зафиксировать мощность генерации 5 мВт. На самом деле, мощность генерации может быть в несколько раз больше.

Такой же расчет дает для длины волны 1 мм в свободном пространстве длину волны типа  $H_{10}$  в волноводе, равную  $\lambda_{\rm B} = 1.0527$  мм. Следовательно, на длине широкой стенки волновода укладывается  $1.6/1.0527 = 1.519$  волны (т.е. примерно 1.5λв) и достигается максимум ВЧ-поля. Таким образом, для длин волн в свободном пространстве короче 1 мм постепенно, вплоть до  $\lambda_0 = 0.75$  мм, показания детектора будут уменьшаться до 0, отклоняясь от показаний, которые соответствовали бы градуировке. То же самое можно сказать и о поведении детектора в диапазоне длин волн от 1 мм до  $\lambda_0 = 1.43$  мм (209.63 ГГц), т.е. для  $\lambda_{\rm B} = 1.6$  мм, где опять должен быть минимум ВЧ-поля волны типа Н<sub>10</sub>. Следующий (последний) максимум поля будет достигаться при  $0.5\lambda_{\rm B} = 1.6$  мм, т.е.  $\lambda_{\rm B} =$ = 3.2 мм, что соответствует  $\lambda_0$  = 2.26 мм (136.36 ГГц), т.е. середине 2-миллиметрового диапазона 100– 150 ГГц.

Эта ситуация может быть описана с помощью введения функции в виде  $F(\lambda_{\rm B}) = \cos(\pi/(0.5b))\lambda_{\rm B}$ где *b* – длина широкой стенки волновода 2-миллиметрового диапазона длин волн;  $\lambda_{\text{\tiny B}}$  – длина

ФИНАНСИРОВАНИЕ РАБОТЫ

Работа выполнена в рамках государственного задания ИРЭ им В.А. Котельникова РАН.

## СПИСОК ЛИТЕРАТУРЫ

- 1. *Русин Ф.С., Богомолов Г.Д.* // Письма в ЖЭТФ. 1966. Т. 4. № 6. С. 236.
- 2. *Мясин Е.А.* // Радиотехника. 2004. № 2. С. 22.
- 3. *Мясин Е.А., Соловьёв А.Н.* // Радиотехника и электроника. 2021. Т. 66. № 7. С. 673. https://doi.org/10.31857/S0033849421070093
- 4. *Мясин Е.А.* // Радиотехника и электроника. 2008. Т. 53. № 9. С. 1.
- 5. *Мясин Е.А., Евдокимов В.В., Ильин А.Ю.* // Труды II Всероссийской микроволновой конференции. М.: Изд-во ИРЭ РАН, 2014. С. 322.
- 6. *Мясин Е.А., Евдокимов В.В., Ильин А.Ю.* // Изв. вузов. Радиофизика. 2016. Т. 59. № 5. С. 409.
- 7. *Негирев А.А., Фёдоров А.С.* // Электронная техника. 1999. № 4. С. 41.
- 8. *Аплеталин В.Н., Дьяконова О.А., Казанцев Ю.Н., Солосин В.С.* // Измерительная техника. 1991. № 7. С. 40.

волны в волноводе, соответствующая измеренной длине волны в свободном пространстве. Эта функция определена на отрезке [0, 1]. Скорректированная величина мощности  $P_{\text{BLX}}$ , измеренной по предлагаемой методике (см. формулу (1)), т.е. с использованием нашей градуировки, в этом случае должна быть вычислена по следующей формуле:

 $P_{\text{BLX}}^{\text{Kop}} = P_{\text{BLX}}[1/F(\lambda_{\text{B}})] = P_{\text{BLX}}[1/\cos(\pi/(0.5b))\lambda_{\text{B}}].$  Однако в этом случае при тех значениях  $\lambda_{\rm B}$ , при кото-

рых функция  $F(\lambda_{\text{\tiny B}})$  обращается в  $0,$  функция  $P_{\text{\tiny BUX}}^{\text{\tiny KOP}}$ обращается в бесконечность. Поэтому такой коррекцией пользоваться нельзя. В этом случае вблизи нулевых значений  $F(\lambda_{\rm B})$  следует определить область, в которой такая коррекция еще возможна. Это самостоятельная задача, она не имеет отношения к данной работе. Однако вблизи максимумов значений функции  $F(\lambda_{\rm B})$  такая коррекция вполне возможна. Чтобы в этом убедиться, необходимо провести с этой точки зрения анализ уже измеренных нами характеристик различных макетов оротронов. Это задача для следующей работы.